#### $x86-64 + C$

## **logistics notes**

quizzes — hopefully you found them post-quiz: released Thursday night, due Sat pre-quiz: released Sat, due Tuesday morning

note on comments:

we will eventually have TAs look at them (for answers autograded as wrong)

question order is randomized avoid referring to answer letters in your comments

# **anonymous feedback (1)**

quiz question: unclear:

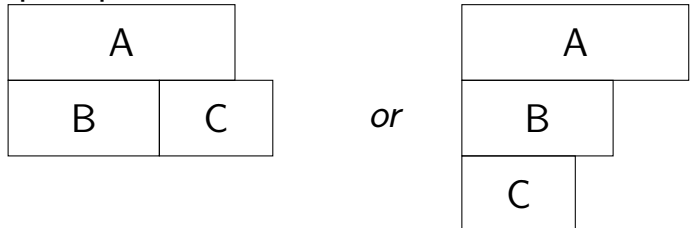

agreed — multiple accepted answers

## **anonymous feedback (2)**

also: "lecture slides did not prepare us properly to answer that question"

could not just apply formula — was intentional not just a case of something being sped-up/split in parallel pieces by a simple factor

intended idea: draw pictures like those shown

# **anonymous feedback (3)**

on endianness question

"do not know if …bottom-up or top-down"

traditional memory drawing: starts at bottom

lowest address is 'first' — don't think the question was unclear

but I should've pointed out "wrong" direction

value 2 value 1

larger value 3  $\vert$  addresses

## **anonymous feedback (4)**

why so many little assignments? "more appropriate for High School students than University students"

Sorry, but…

I don't believe most students will prep for lectures

I don't believe most students will review except before exam

## **on the C/C++ question**

didn't cover "standards-conformant" yes, mistake to include in question question presently dropped (0 points) for this standard defines what  $C$  and  $C++$  are compilers may accept more than standard

slide said 'C: almost a subset of  $C++'$ a lot of C is valid  $C_{++}$ there is some C that is not valid  $C_{++}$ 

#### **example: C that is not C++**

```
valid C and invalid C_{++}:
```
 $char *str = malloc(100);$ 

```
valid C and valid C_{++}:
char *str = (char * ) malloc(100);
```

```
valid C and invalid C_{++}:
int class = 1;
```
## **anonymous feedback (5)**

questions on quiz not covered in lecture/reading?

not sure what you're referring to agree emphasis on quiz 00 was a bit off

if today's pre-quiz, reading was: Chapter 1 and Figures 3.2, 3.3, and 3.28

#### **non-anonymous feedback?**

#### **office hours and such**

office hours are posted on the website

there is a Piazza for asking questions

## **Layers of Abstraction**

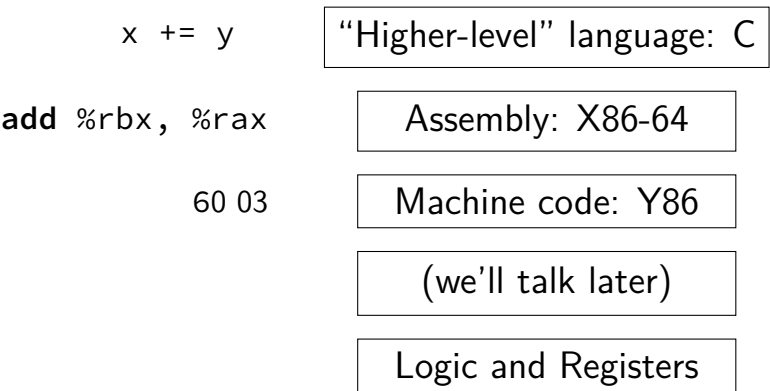

## **compilation pipeline**

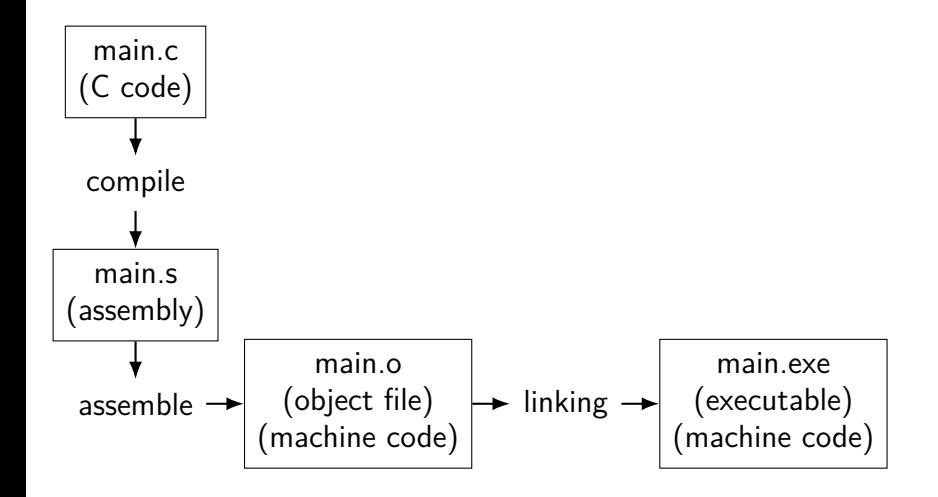

## **compilation pipeline**

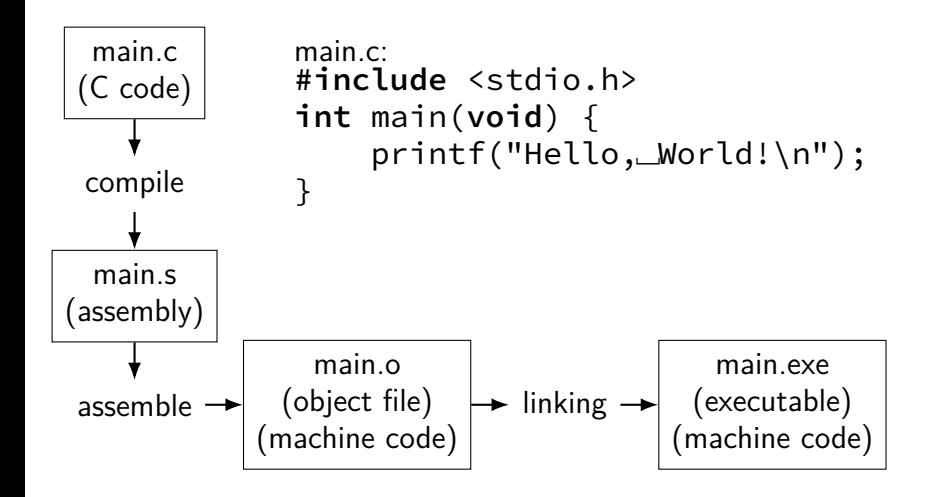

# **compilation pipeline**

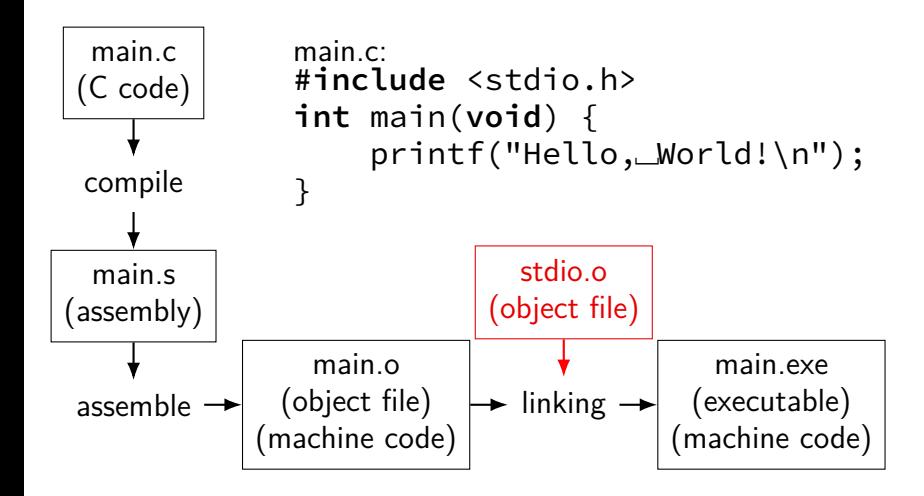

#### **compilation commands**

compile: gcc -S file.c  $\Rightarrow$  file.s assemble: gcc -c file.s  $\Rightarrow$  file.o link: gcc -o file file.o  $\Rightarrow$  file (exec.) c+a: gcc -c file.c  $\Rightarrow$  file.o c+a+l: gcc -o file file.c  $\Rightarrow$  file (exec.)

…

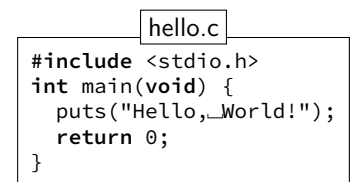

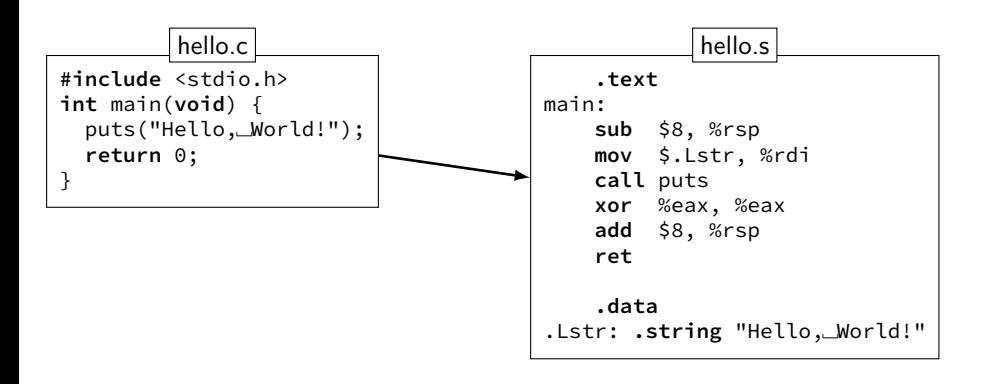

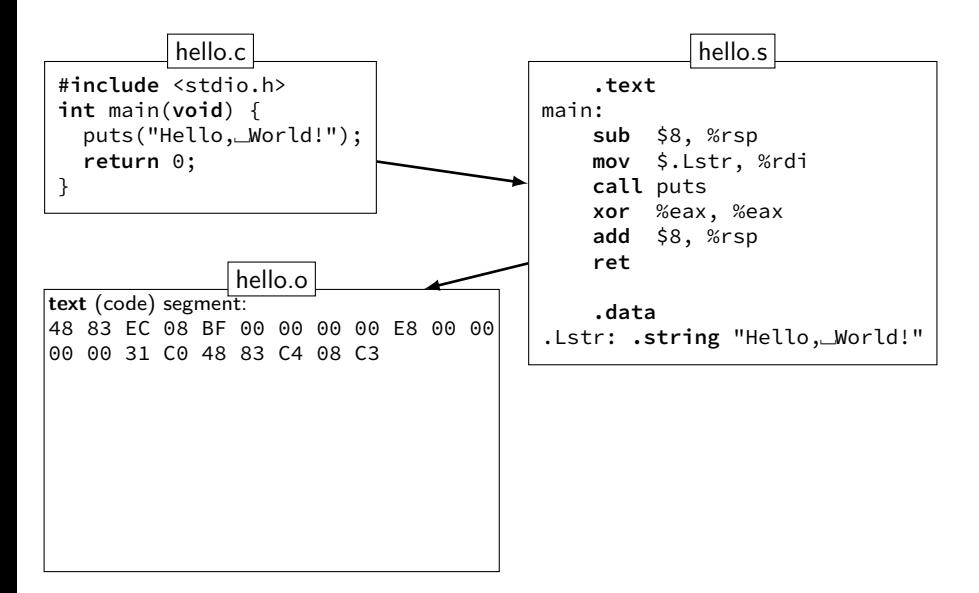

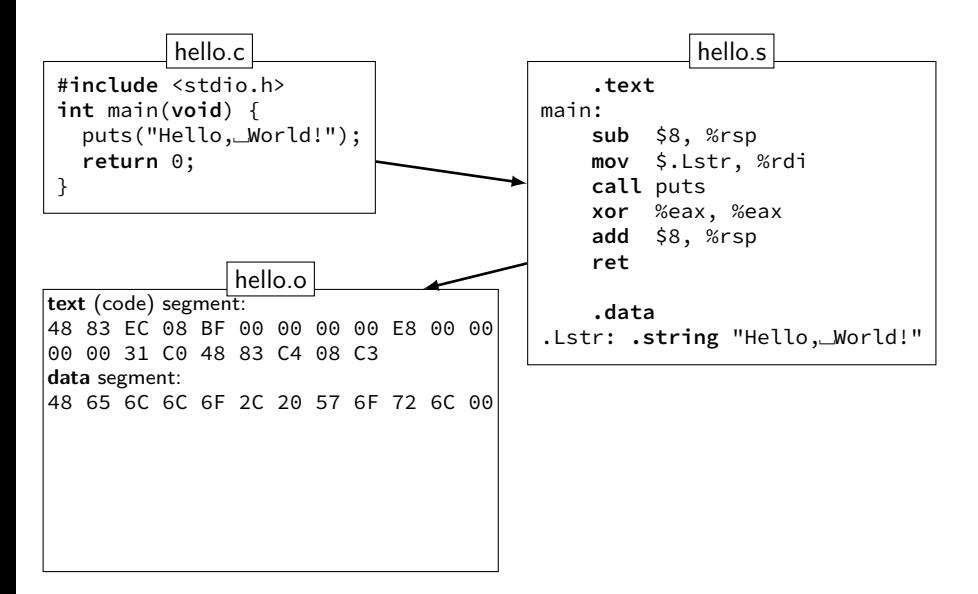

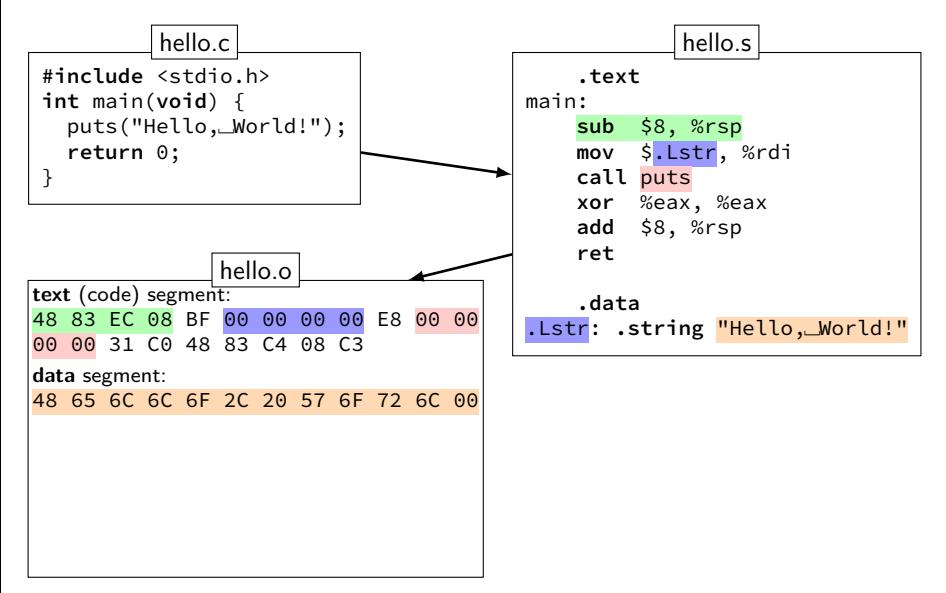

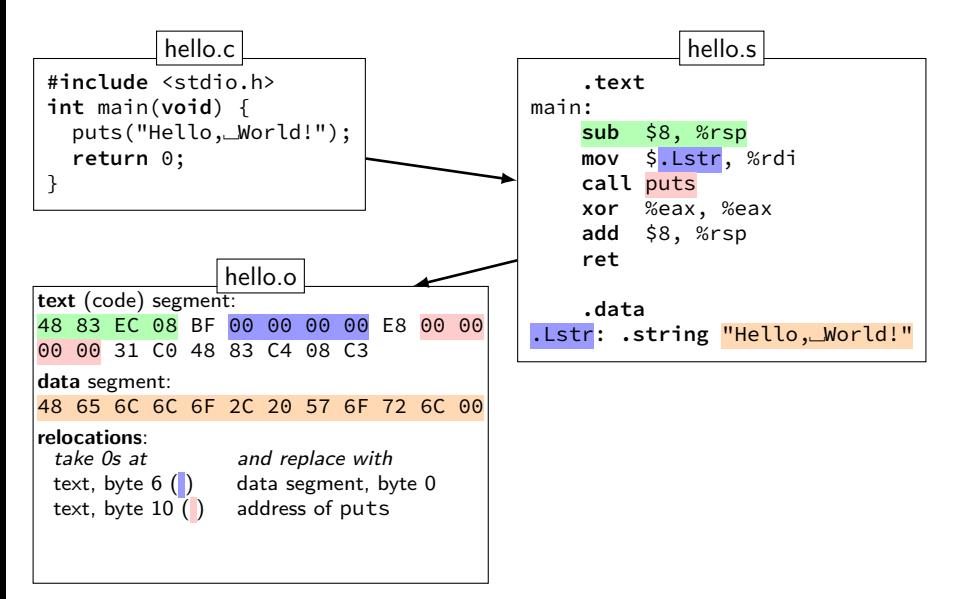

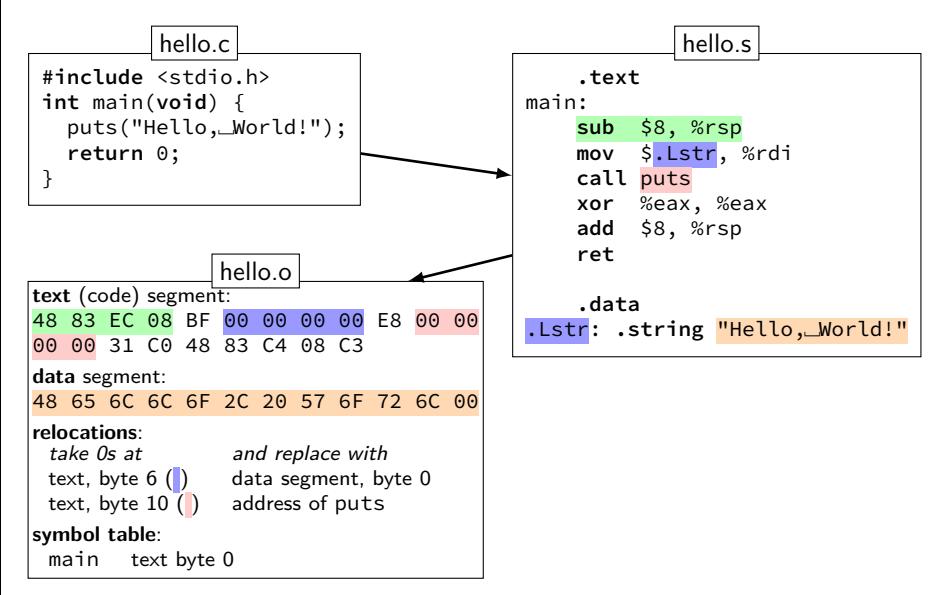

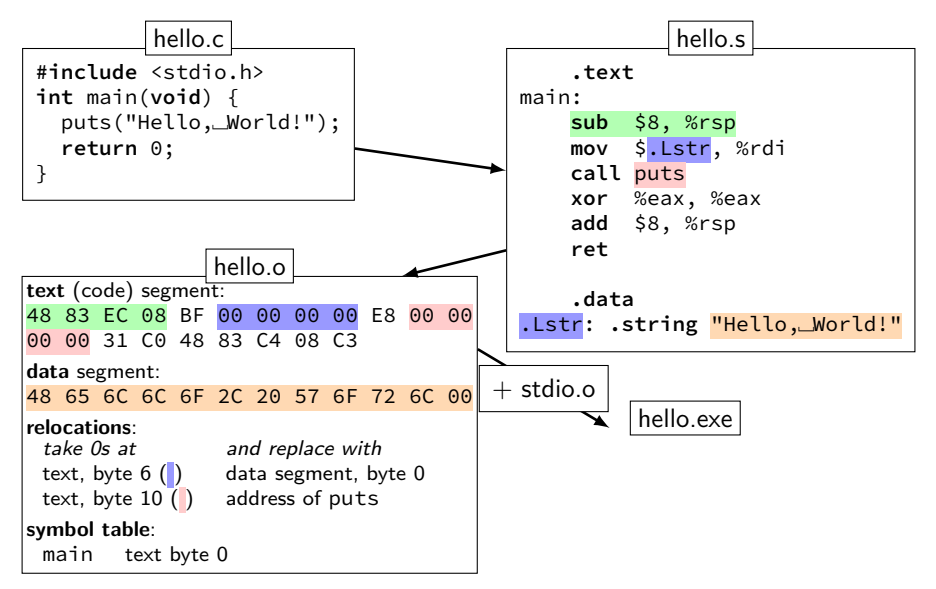

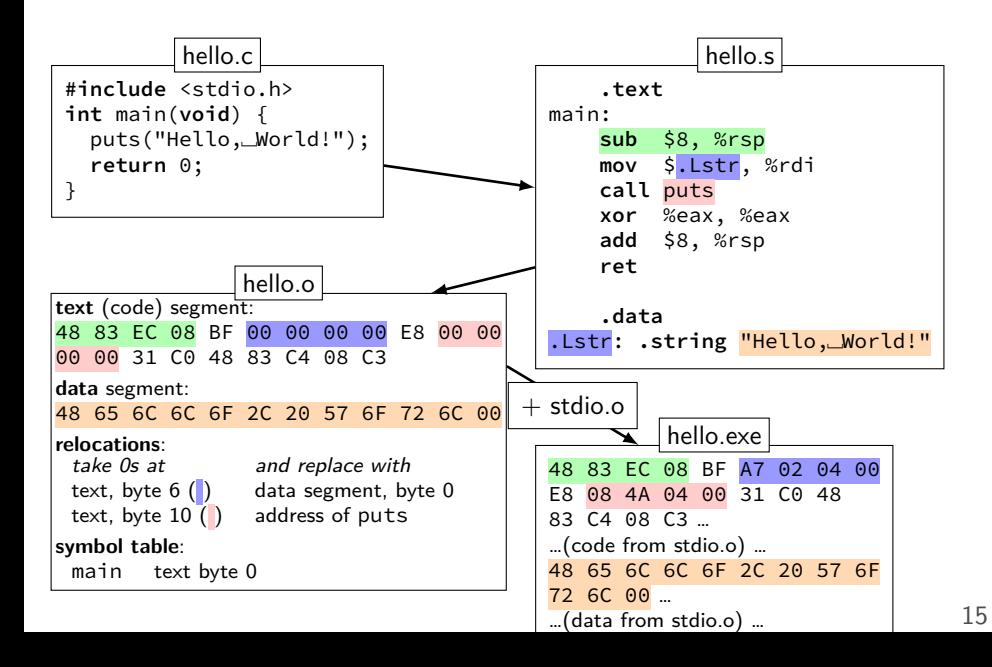

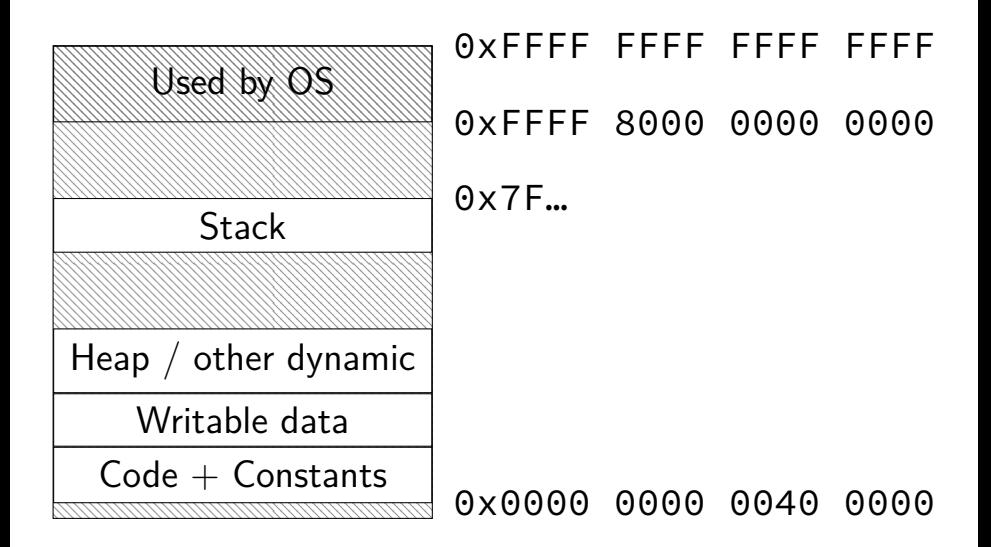

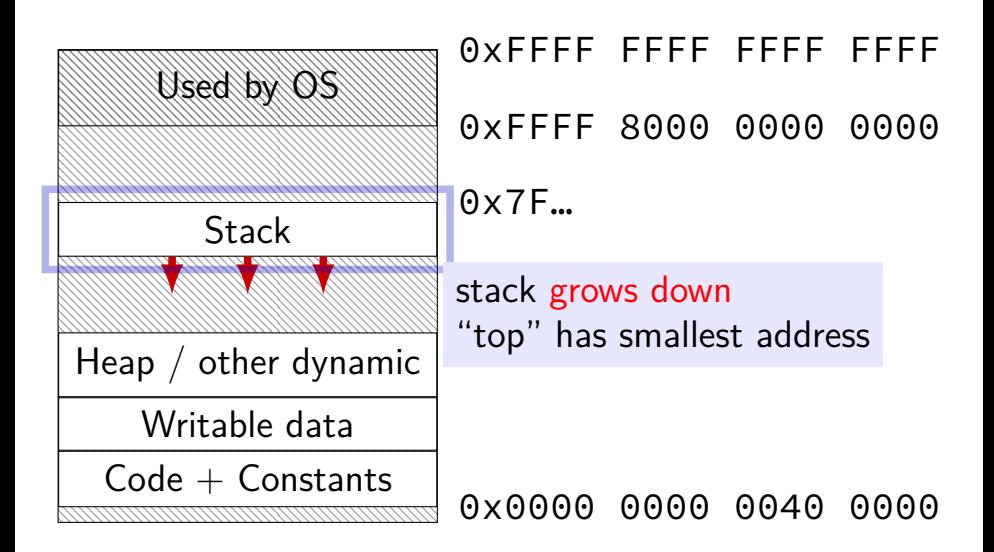

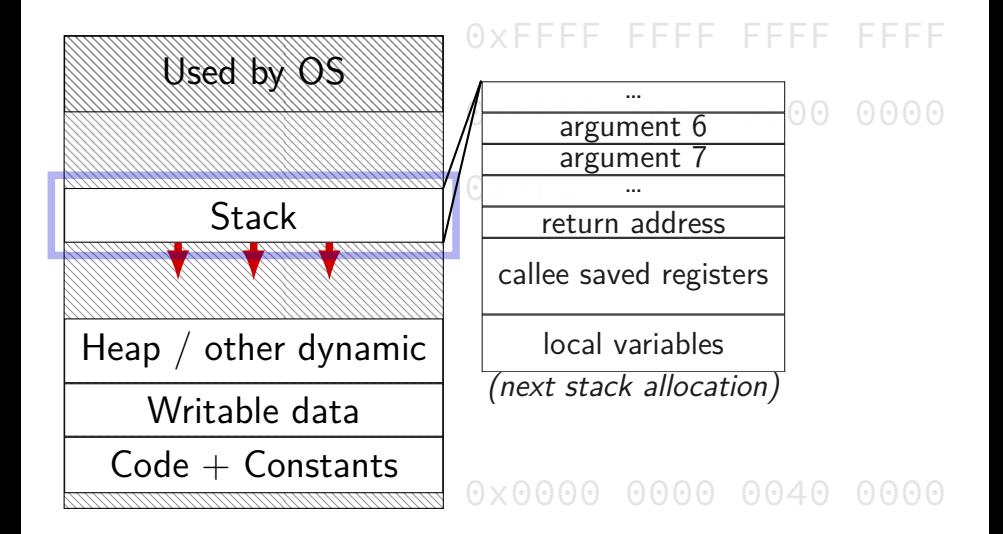

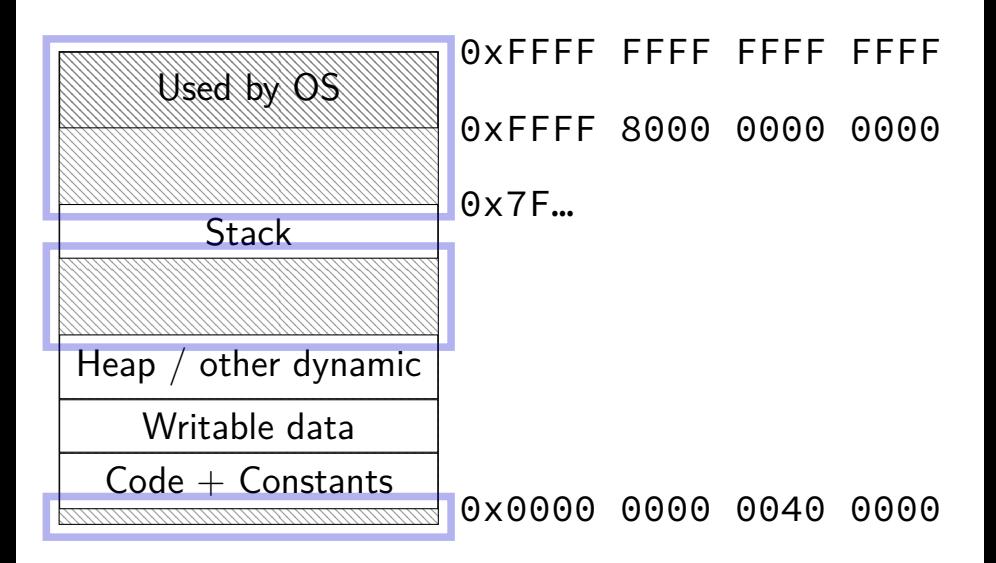

#### **x86-64 refresher**

upcoming homework/lab requires reading x86-64

you can do this, but…

some surprises

## **AT&T versus Intel syntax (1)**

AT&T syntax: **movq** \$42, (%rbx)

Intel syntax: **mov** QWORD PTR [rbx], 42

```
effect (pseudo-C):
memory[rbx] < -42
```
**mov**q \$42, (%rbx) // memory $\lceil rbx \rceil \leftarrow 42$ 

destination last

()s represent value in memory constants start with \$

registers start with %

**mov**q \$42, (%rbx) // memory $\lceil rbx \rceil$   $\leftarrow$  42

#### destination last

- ()s represent value in memory
- constants start with \$
- registers start with %
- q indicates length (8 bytes) l: 4; w: 2; b: 1

```
movq $42, (%rbx)
// memory\lceil rbx \rceil \leftarrow 42
```
destination last

()s represent value in memory constants start with \$

registers start with %

**mov**q \$42, (%rbx) // memory $\lceil rbx \rceil \leftarrow 42$ 

destination last

()s represent value in memory constants start with \$

registers start with %

```
movq $42, (%rbx)
// memory\lceil rbx \rceil \leftarrow 42
```
destination last

()s represent value in memory constants start with \$

registers start with %
AT&T syntax: **movq** \$42, 100(%rbx,%rcx,4)

AT&T syntax: **movq** \$42, 100(%rbx,%rcx,4)

AT&T syntax: **movq** \$42, 100(%rbx,%rcx,4)

AT&T syntax: **movq** \$42, 100(%rbx,%rcx,4)

# **AT&T syntax: addressing**

100(%rbx): memory[rbx + 100]

 $100$  (%rbx, 8): memory  $\lceil$  rbx  $\star$  8 + 100]

100(%rcx,%rbx,8): memory $\lceil$ rcx + rbx  $\star$  8 + 100]

rbx  $\leftarrow$  rbx - rax

Intel syntax: **sub** rbx, rax AT&T syntax: **subq** %rax, %rbx (or: **sub** %rax, %rbx)

### **AT&T syntax: addresses**

**addq** 0x1000, %rax // rax  $\leftarrow$  rax + memory[0x1000] **addq** \$0x1000, %rax // rax  $\leftarrow$  rax  $+$  0x1000

#### no  $\zeta$  — probably memory address

# **x86-64 calling convention**

registers for first 6 arguments:

%rdi (or %edi or %di, etc.), then %rsi (or %esi or %si, etc.), then %rdx (or %edx or %dx, etc.), then %rcx (or %ecx or %cx, etc.), then %r8 (or %r8d or %r8w, etc.), then %r9 (or %r9d or %r9w, etc.)

rest on stack

return value in %rax

don't memorize: Figure 3.28 in book

# **x86-64 calling convention example**

```
// foo(1, 2, 3)movl $1, %edi
movl $2, %esi
movl $3, %edx
call foo
// any return value in %rax
```
# **AT&T syntax in one slide**

destination last

() means value in memory

disp(base, index, scale) same as  $memory[disp + base + index * scale]$ omit disp (defaults to 0) and/or omit base (defaults to  $\theta$ ) and/or scale (defualts to  $1$ )

\$ means constant

plain number/label means value in memory

### **question**

**pushq** \$0x1 **pushq** \$0x2 **addq** \$0x3, 8(%rsp) **popq** %rax **popq** %rbx

- What is value of %rax and %rbx after this?
	- a. %rax =  $0x^2$ , %rbx =  $0x^4$
	- b.  $%$ rax = 0x5.  $%$ rbx = 0x1
	- c.  $%$ rax =  $0x2$ ,  $%$ rbx =  $0x1$
	- d. the snippet has invalid syntax or will crash
	- e. more information is needed
	- f. something else?

### **more assembly later**

we'll review assembly more later

including reviewing branching and loops labels condition codes

…since you're going to implement a CPU

# **C Data Types**

Varies between machines(!). For this course:

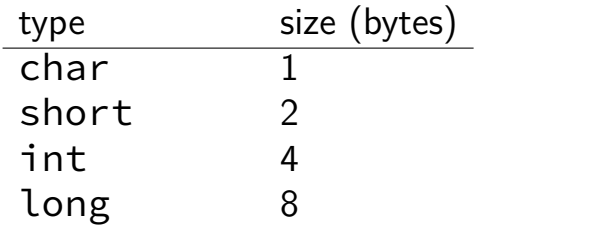

# **C Data Types**

Varies between machines(!). For this course:

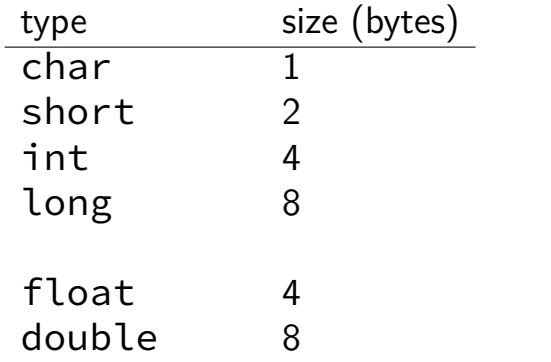

# **C Data Types**

Varies between machines(!). For this course:

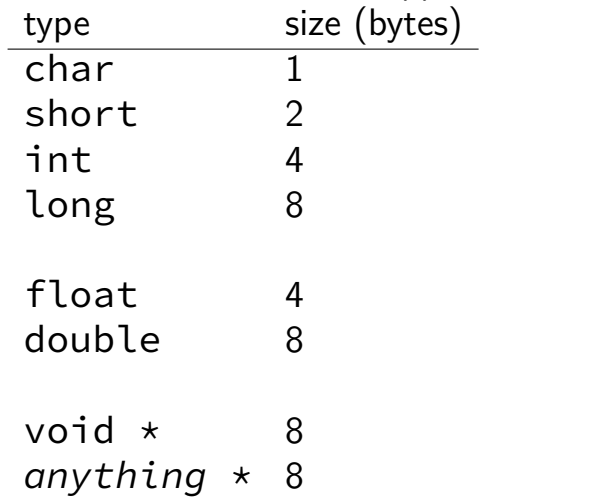

# **Truth**

bool

# **Truth**

#### bool

 $x = 4$  is an **int** 1 if true; 0 if false

### **False values in C**

0

including null pointers  $- 0$  cast to a pointer

# **Strings in C**

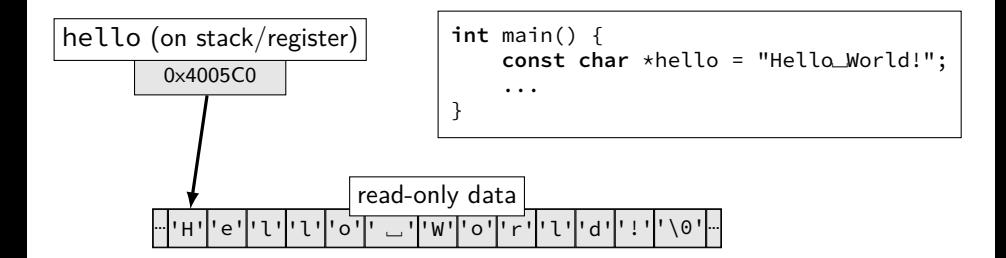

### **Pointer Arithmetic**

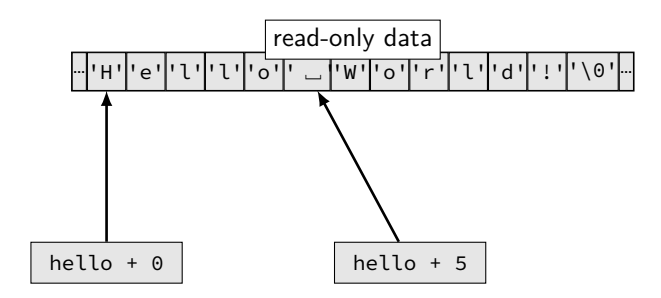

# **Pointer Arithmetic**

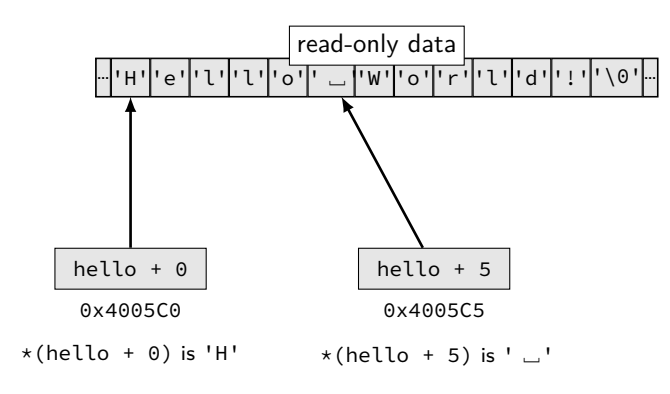

# **Pointer Arithmetic**

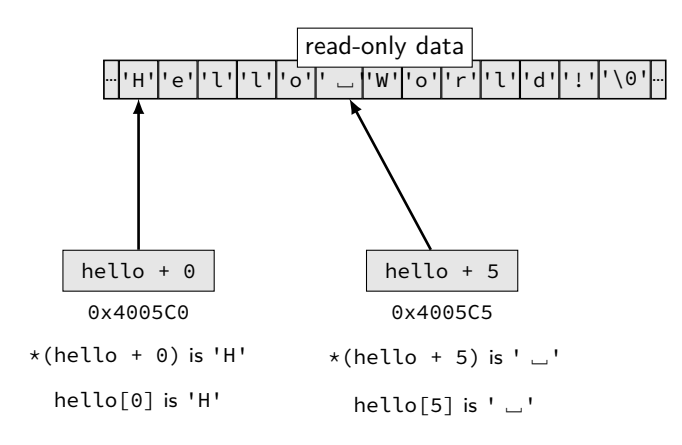

# **Arrays and Pointers**

 $*($  foo + bar) exactly the same as foo [bar] arrays 'decay' into pointers

### **Exercise**

1 **char** foo[4] = "foo"; 2 //  $\{ 'f', 'o', 'o', ' \}$ 3 **char** \*pointer; 4 pointer = foo;  $5 * pointer = 'b';$ 6 pointer = pointer + 2;  $7$  pointer $[0] = 'z';$  $8 * (foo + 1) = 'a';$ 

Final value of foo? A. "fao" D. "bao"

 $C$ . "baz"

B. "zao" E. something else/crash

### **Exercise**

1 **char** foo[4] = "foo"; 2 //  $\{ 'f', 'o', 'o', ' \}$ 3 **char** \*pointer; 4 pointer = foo;  $5 * pointer = 'b';$ 6 pointer = pointer + 2;  $7$  pointer $[0] = 'z';$  $8 * (foo + 1) = 'a';$ 

Final value of foo? A. "fao" D. "bao"

 $C$  "baz"

B. "zao" E. something else/crash

```
1 char foo[4] = "foo";
2 // \{ 'f', 'o', 'o', ' \}3 char *pointer;
4 pointer = foo;
5 *pointer = 'b';
6 pointer = pointer + 2;
7 pointer[0] = 'z';8 * (foo + 1) = 'a';
```
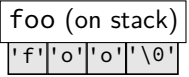

 **char** foo[4] = "foo"; // {'f', 'o', 'o', '\0'} **char** \*pointer; pointer = foo; \*pointer = 'b'; pointer = pointer + 2; pointer[0] = 'z'; \*(foo + 1) = 'a';

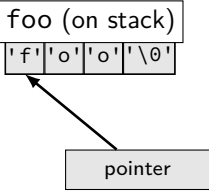

 **char** foo[4] = "foo"; // {'f', 'o', 'o', '\0'} **char** \*pointer; pointer = foo; \*pointer = 'b'; pointer = pointer + 2; pointer[0] = 'z'; \*(foo + 1) = 'a'; foo (on stack)

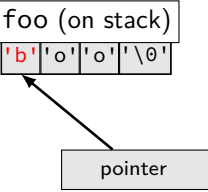

```
1 char foo[4] = "foo";
2 // \{ 'f', 'o', 'o', ' \}3 char *pointer;
4 pointer = foo;
5 *pointer = 'b;
6 pointer = pointer + 2;
7 pointer[0] = 'z';8 * (foo + 1) = 'a';foo (on stack)
```
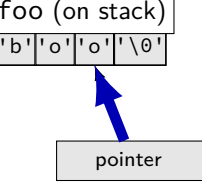

 **char** foo[4] = "foo"; // {'f', 'o', 'o', '\0'} **char** \*pointer; pointer = foo; \*pointer = 'b'; pointer = pointer + 2; pointer[0] = 'z'; \*(foo + 1) = 'a'; foo (on stack) better style: \*pointer = 'z';

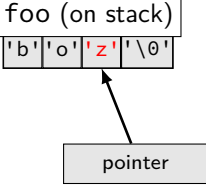

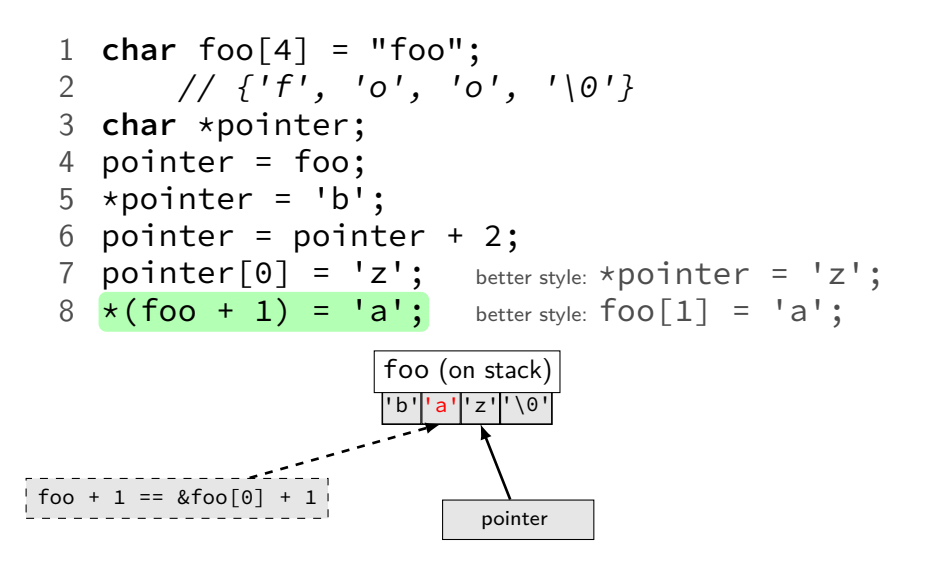

# **Arrays of non-bytes**

 $array[2]$  and  $\star$  (array + 2) still the same

- **int** numbers[4] = {10, 11, 12, 13};
- **int** \*pointer;
- pointer = numbers;
- \*pointer = 20; // numbers[0] = 20;
- 5 pointer = pointer + 2;
- /\* adds 8 (2 ints) to address  $*/$
- $7 *$ pointer = 30; // numbers[2] = 30;
- // numbers is {20, 11, 30, 13}

# **Arrays of non-bytes**

 $array[2]$  and  $*(array + 2)$  still the same

- **int** numbers[4] = {10, 11, 12, 13};
- **int** \*pointer;
- pointer = numbers;
- 4 \*pointer = 20; // numbers[0] = 20;
- pointer = pointer + 2;
- /\* adds 8 (2 ints) to address  $*/$
- $7 *$ pointer = 30; // numbers[2] = 30;
- // numbers is {20, 11, 30, 13}

# **Arrays: not quite pointers (1)**

**int** array[100]; **int** \*pointer;

```
Legal: pointer = array;
   same as pointer = &(array[0]);
```
# **Arrays: not quite pointers (1)**

- **int** array[100]; **int** \*pointer;
- Legal: pointer = array; same as pointer =  $&(array[0])$ ;

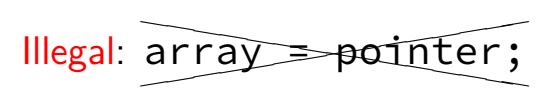

# **Arrays: not quite pointers (2)**

**int** array[100]; **int** \*pointer = array;

**sizeof**(array) == 400 size of all elements
# **Arrays: not quite pointers (2)**

**int** array[100]; **int** \*pointer = array;

**sizeof**(array) == 400 size of all elements

**sizeof**(pointer) == 8 size of address

# **Arrays: not quite pointers (2)**

- **int** array[100]; **int** \*pointer = array;
- **sizeof**(array) == 400 size of all elements
- **sizeof**(pointer) == 8 size of address
- **sizeof**(&array[0]) == ??? (&array[0] same as &(array[0]))

### **Interlude: Command Line Tips**

cr4bd@reiss-lenovo:~\$ man man

### **man man**

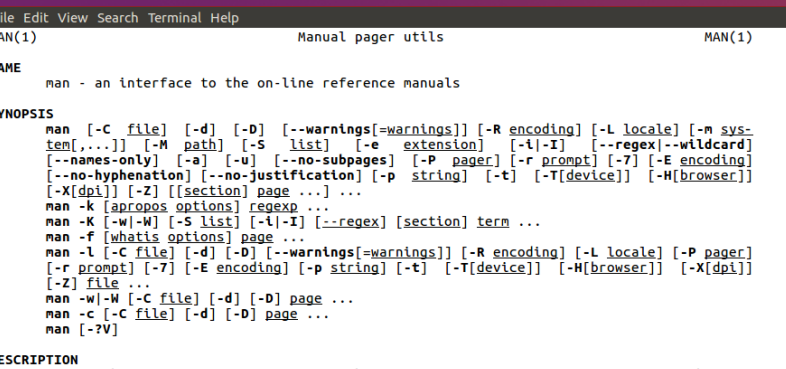

man is the system's manual pager. Each page argument given to man is normally the name of a program, utility or function. The nanual page associated with each of these arguments is then found and displayed. A section, if provided, will direct man to look only in that section of the manual. The default action is to search in all of the available sections following a pre-defined order ("1 n l 8 3 2 3posix 3pm 3perl 5 4 9 6 7" by default, unless overridden by the SECTION directive in /etc/manpath.config), and to show only the first page found, even if page exists in several sections.

Manual page man(1) line 1 (press h for help or q to quit)

### **man man**

File Edit View Search Terminal Help **FXAMPLES** man ls  $\overline{\text{Display}}$  the manual page for the item (program) ls. man -a intro Display, in succession, all of the available intro manual pages contained within the manual. It is possible to quit between successive displays or skip any of them. man -t alias | lpr -Pps Format the manual page referenced by `alias', usually a shell manual page, into the default **troff** or **groff** format and pipe it to the printer named ps. The default output for groff is usually PostScript. man -- help should advise as to which processor is bound to the -t option. man -l -Tdvi ./foo.1x.gz > ./foo.1x.dvi This command will decompress and format the nroff source manual page ./foo.1x.gz into a device independent (dvi) file. The redirection is necessary as the -T flag causes output to be directed to stdout with no pager. The output could be viewed with a program such as xdvi or further processed into PostScript using a program such as dvips. man -k printf Search the short descriptions and manual page names for the keyword printf as regular expression. Print out any matches. Equivalent to apropos printf. man -f smail Lookup the manual pages referenced by smail and print out the short descriptions of any found. Equivalent to whatis smail. Manual page man(1) line 68 (press h for help or q to quit)

### **man chmod**

File Edit View Search Terminal Help

Heer Commande

 $CHMOD(1)$ 

#### $CHMOD(1)$ **NAME**

chmod - change file mode bits

#### EVNODETE

chmod [OPTION]... MODE[,MODE]... FILE... chmod [OPTION]... OCTAL-MODE FILE... chmod [OPTION]... -- reference=RFILE FILE...

#### **DESCRIPTION**

This manual page documents the GNU version of chmod. chmod changes the file mode bits of each given file according to mode, which can be either a symbolic representation of changes to make, or an octal number representing the bit pattern for the new mode bits.

The format of a symbolic mode is [ugoa...][[-+=][perms...]...], where perms is either zero or more letters from the set rwxXst, or a single letter from the set ugo. Multiple symbolic modes can be given, separated by commas.

A combination of the letters ugoa controls which users' access to the file will be changed: the user who owns it (u), other users in the file's group (g), other users not in the file's group  $(o)$ , or all users  $(a)$ . If none of these are given, the effect is as if (a) were given, but bits that are set in the umask are not affected.

The operator + causes the selected file mode bits to be added to the existing file mode bits of each file: causes them to be removed: and = causes them to be added and causes unmentioned bits to be removed except that a directory's unmentioned set user and group ID bits are not affected.

The letters rwxXst select file mode bits for the affected users: read  $(r)$ , write  $(w)$ , nual page chmod(1) line 1/125 27% (press h for help or q to quit)

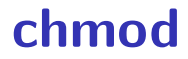

### chmod --recursive og-r /home/USER

### **chmod**

chmod --recursive og-r /home/USER

### others and group (student) - remove read

### **chmod**

chmod --recursive og-r /home/USER

### user (yourself) /  $group / others$  $-$  remove  $/ +$  add read / write / execute or search

- the standard Linux/Unix file archive utility
- Table of contents: tar tf filename.tar
- eXtract: tar xvf filename.tar
- Create: tar cvf filename.tar directory
- $(v:$  verbose;  $f:$  file  $\rightarrow$  default is tape)

## **Tab completion and history**

## **Back To C**

### **stdio.h**

C does not have <iostream>

Instead <stdio.h>

### **stdio**

#### cr4bd@power1

: /if22/cr4bd ; man stdio

… STDIO(3) Linux Programmer's Manual STDIO(3)

#### NAME

stdio - standard input/output library functions

#### **SYNOPSTS**

#include <stdio.h>

FILE \*stdin; FILE \*stdout; FILE \*stderr;

#### DESCRIPTION

The standard I/O library provides a simple and efficient buffered stream I/O interface. Input and output is mapped into logical data streams and the physical I/O characteristics are concealed. The functions and macros are listed below; more information is available from the individual man pages.

### **stdio**

### STDIO(3) Linux Programmer's Manual STDIO(3) NAME stdio - standard input/output library functions … List of functions Function Description -------------------------------------------------------------- clearerr check and reset stream status<br>folose close a stream

fclose close a stream

printf formatted output conversion

…

```
int custNo = 1000;
const char *name = "Jane␣Smith"
printf("Customer␣#%d : %s \n",
       custNo , name);
// "Customer #1000: Jane Smith"
// same as:
cout << "Customer␣#" << custNo
     << ":␣" << name << endl;
```

```
int custNo = 1000;
const char *name = "Jane␣Smith"
printf("Customer\frac{4}{30}: %s \n",
       custNo, name);
// "Customer #1000: Jane Smith"
// same as:
cout << "Customer␣#" << custNo
     << ":␣" << name << endl;
```

```
int custNo = 1000;
const char *name = "Jane␣Smith"
printf("Customer\_\#%d : \frac{\%S}{\%S}\n",
       custNo , name);
// "Customer #1000: Jane Smith"
// same as:
cout << "Customer␣#" << custNo
     << ":␣" << name << endl;
```

```
int custNo = 1000;
const char *name = "Jane␣Smith"
printf("Customer␣#%d : %s \n",
       custNo , name);
// "Customer #1000: Jane Smith"
// same as:
cout << "Customer␣#" << custNo
     << ":␣" << name << endl;
```
format string must match types of argument

# **printf formats quick reference**

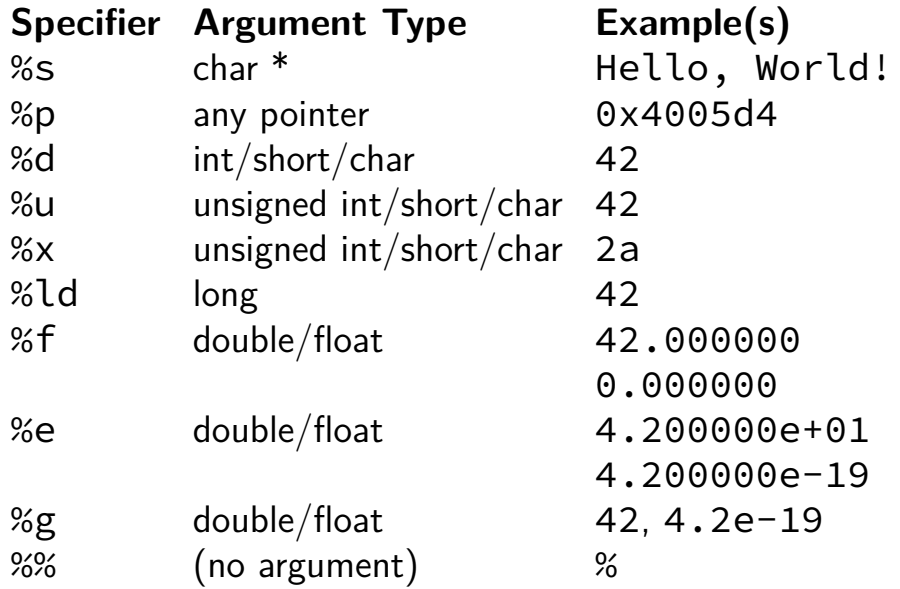

52

# **printf formats quick reference**

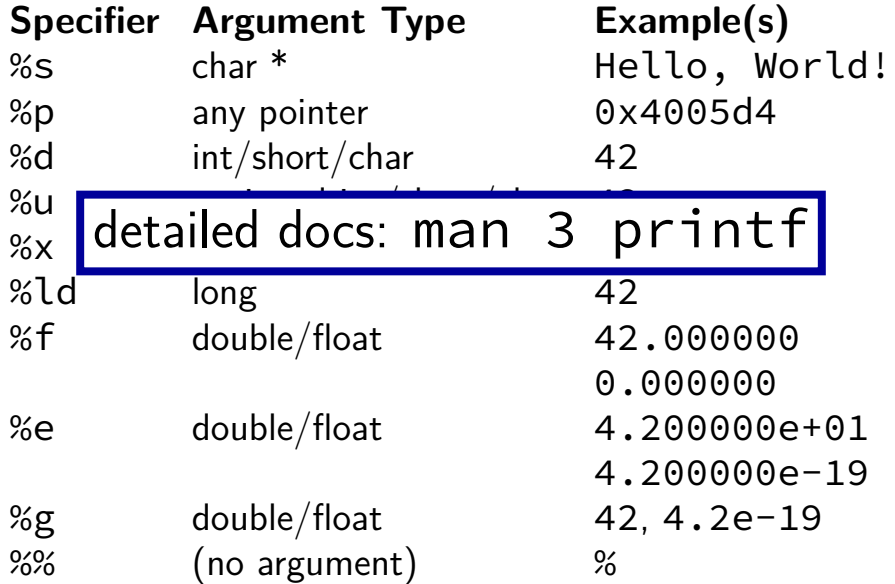

**goto**

```
for (...) {
      for (...) {
        if (thingAt(i, j)) {
          goto found;
        }
      }
    }
    printf("not␣found!\n");
    return;
found:
    printf("found!\n");
```
**goto**

**for** (...) { **for** (...) { **if** (thingAt(i, j)) { **goto** found; } } } printf("not␣found!\n"); **return**; found: printf("found!\n"); assembly: jmp found assembly: found:

### struct

```
struct rational {
    int numerator;
    int denominator;
};
// ...
struct rational two and a half;
two and a_{h}alf.numerator = 5;
two and a half.denominator = 2;
struct rational *pointer = &two_and_a_half;
printf("%d/%d\n",
       pointer−>numerator,
       pointer−>denominator);
```
### struct

```
struct rational {
    int numerator;
    int denominator;
};
// ...
struct rational two and a half;
two_and_a_half.numerator = 5;
two and a half.denominator = 2;
struct rational *pointer = &two and a half;
printf("%d/%d\n",
       pointer−>numerator,
       pointer−>denominator);
```
# typedef struct (1)

```
struct other_name_for_rational {
    int numerator;
    int denominator;
\};
typedef struct other_name_for_rational rational;
// ...
rational two_and_a_half;
two and a half.numerator = 5;
two and a half.denominator = 2;
rational *pointer = &two_and_a_half;
printf("%d/%d\n",
       pointer−>numerator,
       pointer−>denominator);
```
# typedef struct (1)

```
struct other name for rational {
    int numerator;
    int denominator;
\};
typedef struct other name for rational rational;
// ...
rational two_and_a_half;
two and a half.numerator = 5;
two and a half.denominator = 2;
rational *pointer = &two_and_a_half;
printf("%d/%d\n",
       pointer−>numerator,
       pointer−>denominator);
```

```
typedef struct (2)
struct other name for rational {
    int numerator;
    int denominator;
};
typedef struct other_name_for_rational rational;
// same as:
typedef struct other_name_for_rational {
    int numerator;
    int denominator;
} rational;
```

```
typedef struct (2)
struct other name for rational {
    int numerator;
    int denominator;
};
typedef struct other_name_for_rational rational;
// same as:
typedef struct other_name_for_rational {
    int numerator;
    int denominator;
} rational;
```

```
typedef struct (2)
struct other name for rational {
    int numerator;
    int denominator;
};
typedef struct other_name_for_rational rational;
// same as:
typedef struct other name for rational {
    int numerator;
    int denominator;
} rational;
// almost the same as:
typedef struct {
    int numerator;
    int denominator;
} rational;
```

```
typedef struct list_t {
    int item;
    struct list_t *next;
} list;
// ...
```

```
typedef struct list_t {
    int item;
    struct list_t *next;
} list;
// ...
```

```
typedef struct list_t {
    int item;
    struct list t *next;
} list;
// ...
```

```
list* head = malloc(sizeof(list));
  /* C++: new list; */
head−>item = 42;
head−>next = NULL;
// ...
free(head);
  /* C++: delete list */
```

```
typedef struct list_t {
    int item;
    struct list_t *next;
} list;
// ...
```

```
list* head = malloc(sizeof(list));
  /* C++: new list; */
head−>item = 42;
head−>next = NULL;
// ...
free(head);
  /* C++: delete list */head
                                             item: 42
                                            next: NULL
                                             on heap
```
# **dynamic arrays**

```
int *array = malloc(sizeof(int)*100);
  // C++: new int[100]for (i = 0; i < 100; ++i) {
    array[i] = i;}
// ...
free(array); // C++: delete\lceil array
```
# **dynamic arrays**

```
int *array = malloc(sizeof(int)*100);
  // C++: new int[100]
for (i = 0; i < 100; ++i) {
    array[i] = i;}
// ...
free(array); // C++: delete[] array
                 array
   0 | 1 | 2 | 3 | 4 | 5 | 6 | … | 99
             somewhere on heap
                400 bytes
```
## **Miss** vector**? (1)**

```
typedef struct range_t {
    int size;
    int *data;
} range;
```
# **Miss** vector**? (1)**

```
typedef struct range_t {
    int size;
    int *data;
} range;
range vec;
vec.size = 100;vec.data = malloc(sizeof(int) * 100);
// like: vector<int> vec(100);
```
# **Miss** vector**? (2)**

```
typedef struct range_t {
    int size;
    int *data;
} range;
range vec2;
vec2.size = vec.size;
vec2.data = malloc(sizeof(int) * vec.size);
for (int i = 0; i \le vec.size; +i) {
    vec2.data[i] = vec.data[i];}
// like: vector<int> vec2 = vec;
```
# **Miss** vector**? (2)**

```
typedef struct range_t {
    int size;
    int *data;
} range;
range vec2;
vec2.size = vec.size;
vec2.data = malloc(sizeof(int) * vec.size);
for (int i = 0; i \le vec.size; +i) {
    vec2.data[i] = vec.data[i];}
// like: vector<int> vec2 = vec;
Why not range \text{vec2} = \text{vec?}
```
#### **unsigned and signed types**

**type min max**  $\mathbf{s}\mathbf{i}$  gned  $\mathbf{i}$   $\mathbf{n}\mathbf{t} = \mathbf{s}\mathbf{i}$  gned =  $\mathbf{i}\mathbf{n}\mathbf{t}$  $\begin{array}{c} -2^{31} & 2^{31} - 1 \\ 0 & 2^{32} - 1 \end{array}$  $2^{31} - 1$  $unsigned$   $int = unsigned$  0 signed long = long  $63 \quad 2^{63} - 1$ **unsigned long**  $0$   $2^{64} - 1$ 

...